#### **Le Knowledge Graph : une opportunité pour le SEO ?**

Retour au sommaire de la lettre

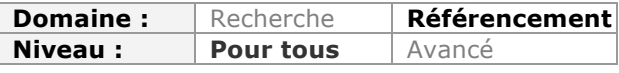

*Le Knowledge Graph est apparu dans les résultats de Google France en décembre 2012, et continue à se déployer. Comment donc profiter de ce nouveau service pour améliorer sa visibilité dans les pages de Google ? Est-il possible de s'en servir dans le cadre d'une stratégie SEO ? Est-ce un nouvel outil à mettre à profit pour le référencement naturel ? Voici plusieurs pistes de réflexion pour aller plus loin...*

Cela fait déjà plus d'un an que Amit Singhal (l'une des têtes pensantes du moteur de recherche chez Google) a annoncé l'arrivée du Knowledge Graph (voir http://insidesearch.blogspot.fr/2012/05/introducing-knowledge-graph-things-not.html). Le principe du Knowledge Graph est celui d'une base de données encyclopédique (**Freebase**, rachetée en juilet 2010 : http://www.abondance.com/actualites/20100719- 10404-google-acquiert-metaweb-et-freebase-base-de-donnees-dentites-nommees.html), dans laquelle va puiser Google pour enrichir les résultats de recherche et présenter davantage d'informations pertinentes. Le challenge pour le moteur de recherche est aussi de mieux comprendre les concepts traités, et de différencier par exemple "apple" (la pomme) et "Apple" (l'entreprise).

Concrètement, comment cela se présente-t-il ? Lorsque vous tapez certaines requêtes dans Google, comme un nom d'artiste ou de personnalité, un lieu touristique ou un monument, un nom de marque (et glabalement, ce qu'on appelle une "entité nommée"), un bloc d'information apparaît à droite des résultats de recherche.

En voici un exemple avec une recherche sur Tim Burton :

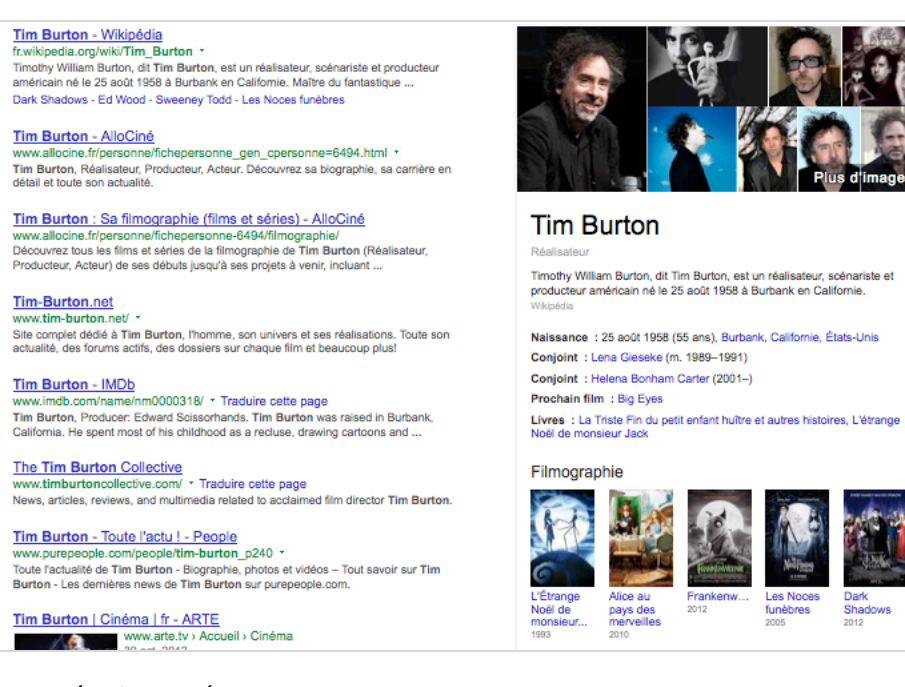

#### D'après une étude menée par Moz.com

(http://www.abondance.com/actualites/20130823-13028-le-knowledge-graph-en-forteaugmentation.html), cela impacterait 27% des résultats de recherche aux Etats Unis, avec de plus en plus d'informations concernant les entreprises. En France, les résultats sont également de plus en plus présents depuis le déploiement du Graph en décembre 2012.

A noter que Google n'est pas encore très sûr des données affichées puisqu'il propose un lien « signaler un problème » qui permet de corriger toutes les informations affichées dans le Knowledge Graph.

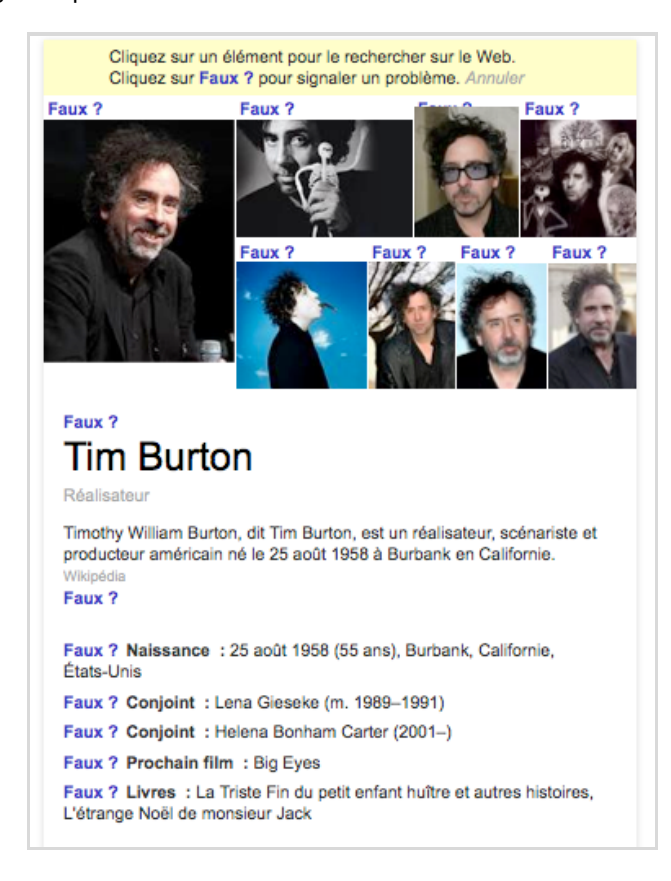

Dans plusieurs cas, on remarque aussi que le Graph intègre d'autres données, issues de Google+ et Google+ Local. Cette concaténation de données est affichée notamment lorsque l'on recherche une entreprise, qui dispose d'une implantation locale et d'une page Google+ corporate. C'est le cas par exemple si l'on recherche un nom de société de service dans Google, telle qu'une banque, une grande surface, une station essence...

### **© Abondance.com - Lettre "Recherche & Référencement" #151 - Septembre 2013**

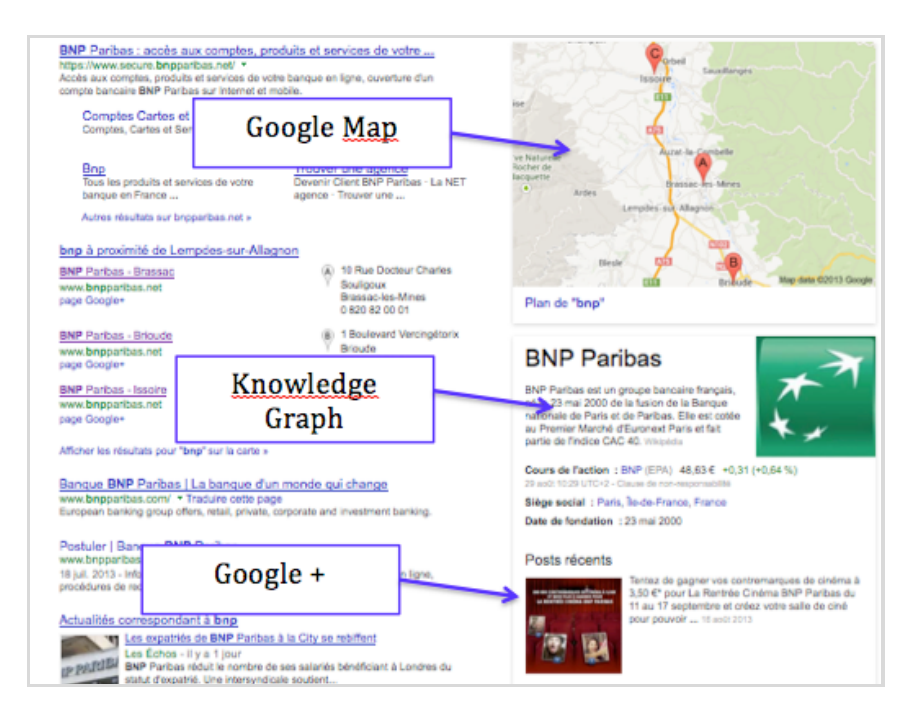

Après avoir vu en quoi il consistait, nous allons voir maintenant comment améliorer sa visibilité au sein du bloc Knowledge Graph …

## *Wikipedia, la source d'information incontournable*

Même si Amit Singhal affirmait en 2012 que Google utilisait plusieurs bases de connaissances publiques, en pratique tous les résultats Knowledge Graph sont basés sur une source d'information majoritaire, à savoir Wikipedia. Tous les résultats comportent en effet une courte description, issue de la page Wikipedia concernée.

On le voit bien en examinant les informations affichées pour la requête Renault. Voici la fiche extraite de Wikipedia :

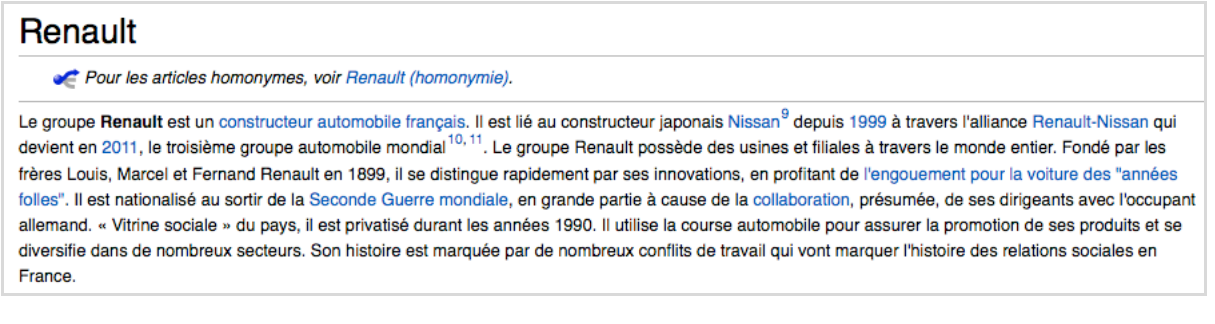

Et sa reprise dans le Knowledge Graph :

**© Abondance.com - Lettre "Recherche & Référencement" #151 - Septembre 2013**

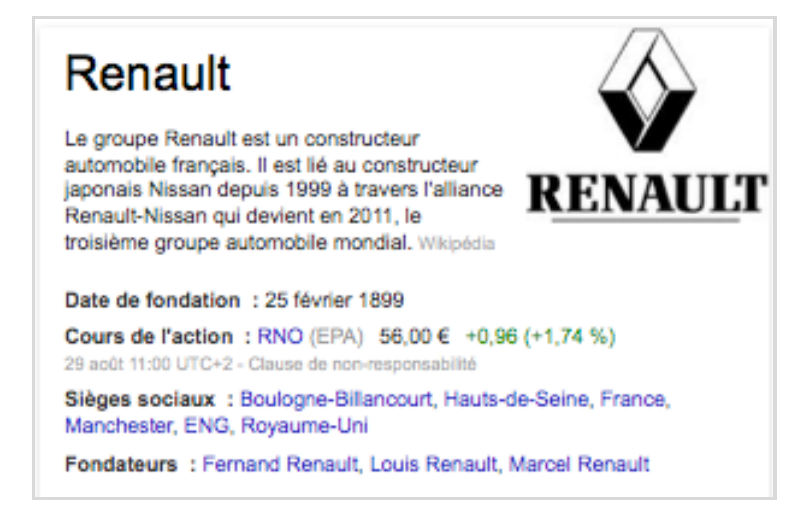

Créer un article Wikipedia pour une entreprise, un site touristique, ou même pour une personnalité, peut donc servir à améliorer sa visibilité dans Google (si tant est qu'on soit recevable pour une telle fiche dans l'encyclopédie mondiale, bien sûr). Pour cela, il faut particulièrement soigner le début de l'article Wikipedia, puisqu'il sera repris tel quel par le Graph Google.

Si vous êtes célèbre en tant que marque ou personnalité, il sera indispensable de maîtriser le contenu de votre page Wikipedia, même si ce n'est pas vous qui l'avez créée ! En effet, toute information incorrecte se répercutera désormais dans Google… On imagine les possibilités de détournement des résultats !

# *Entrer dans le Knowledge Graph par les images*

Des images apparaissaient souvent au milieu des résultats de recherche classiques, dans le cadre de la recherche universelle. Dans le cadre du Knowledge Graph, ces images ont été intégrées au bloc de connaissances.

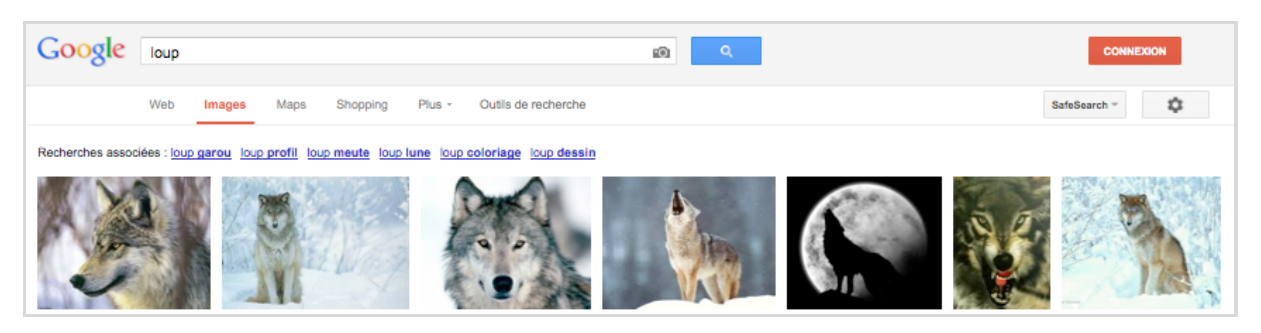

### Images affichées dans Google Images :

Images affichées dans le bloc Knowledge Graph :

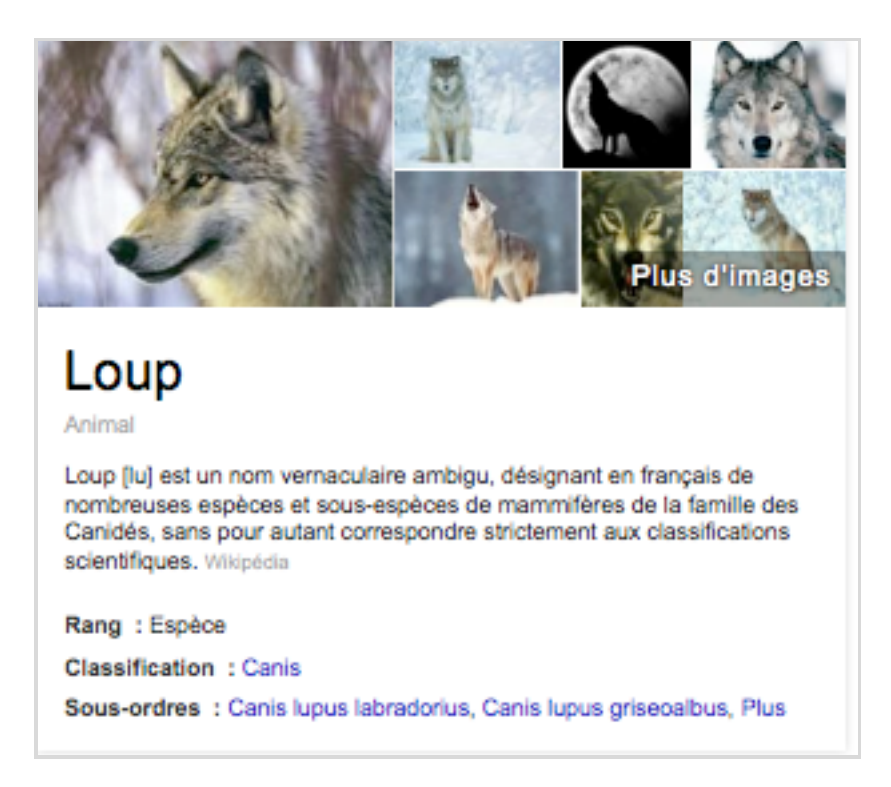

Avoir des images très bien positionnées dans Google Images, sur des requêtes très simples, peut donc s'avérer payant en termes de visibilité ! Pour cela, assurez-vous que les images de votre site possèdent notamment des noms de fichier pertinents, ainsi que des attributs ALT bien optimisés, une légende, etc. Bref, optimisez vos images !

## *Soignez votre communication dans Google +*

Vous êtes une entreprise ou une personnalité influente du web et vous n'avez pas de page Google+ ? Il va falloir combler cette lacune si vous souhaitez améliorer votre visibilité dans Google ! Qu'on le veuille ou non, Google+ devient incontournable pour améliorer la pertinence des résultats de recherche et l'Authorship sera sans aucun doute un critère important à l'avenir…

Créer, optimiser et animer une page Google+ est donc un travail à mener correctement pour obtenir un bloc « post récents » à droite des résultats Google. Pour cela, un travail de plusieurs mois sur votre page Google+ est nécessaire !

Exemple de résultats Google+ affichés dans le Knowledge Graph :

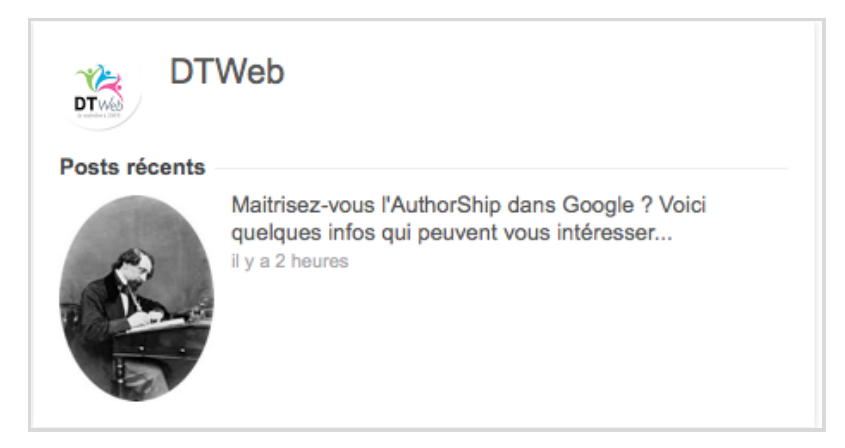

Quelques conseils pour mener à bien vos actions :

- Donnez le plus d'informations possibles sur votre activité et votre parcours ;
- Publiez régulièrement (idéalement une fois par jour) ;
- Connectez votre compte Google+ et vos différents sites web ;
- Validez votre email de contact ;
- Développez votre réseau et obtenez un maximum de contacts Google+ ;
- Participez à des groupes de discussion Google+.

## *Développer sa visibilité via Google+ Local*

Si vous gérez une entreprise de service, un restaurant, un hôtel, une boutique… vous avez certainement une adresse physique et vous êtes peut-être déjà présent dans Google Maps, sans le savoir.

Google+ Local a pris la succession de Google Adresses pour permettre aux propriétaires de gérer une fiche entreprise, comprenant une localisation mais aussi des photos, des horaires d'ouverture, un numéro de téléphone… Google intègre aussi sur la fiche des avis issus de différents portails, tels que Tripadvisor ou Cityvox.

Tous ces éléments sont importants pour améliorer sa visibilité et donner des informations pertinentes aux internautes. Une fiche Google+ Local bien optimisée vous permettra d'apparaître dans le Knowledge Graph, même si vous n'avez pas de page Wikipedia :

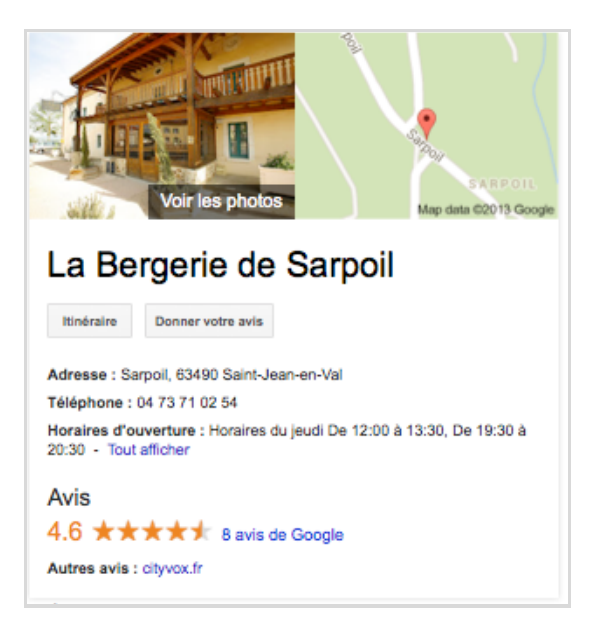

# *Utiliser les associations du Knowledge Graph*

Le Knowledge Graph repose sur des informations liées entre elles. Ainsi, chaque sujet traité est connecté à d'autres sujets connexes, et cette connexion est matérialisée par des liens présents dans le Knowledge Graph, qu'il s'agisse de faits, ou de recherches associées.

La façon dont les concepts et sujets sont associés est encore obscure, même si l'utilisation de la base Metaweb (achetée avec Freebase en 2010) y est sûrement pour quelque chose. Néanmoins, il y a peut-être des enseignements à en tirer pour le référencement.

Par exemple, le Graph sur la Tour Eiffel affiche des liens pointant vers d'autres recherches Google, à savoir l'architecte (Stephen Sauvestre) et différents monuments et sites touristiques parisiens (Musée du Louvre, Arc de Triomphe, Cathédrale Notre-Dame…).

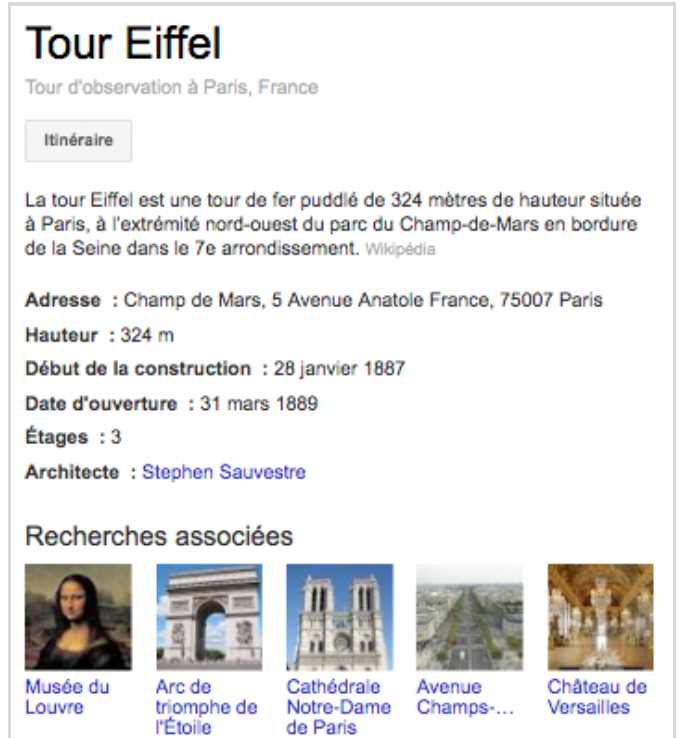

Quelle est l'utilité de tout cela ? Si vous vous voulez positionner votre site web sur « tour eiffel » (ce qui ne sera pas évident par ailleurs, au vu de la concurrence), vous avez certainement intérêt à parler de Stephen Sauvestre car il sera beaucoup plus facile d'être visible sur ce type de requête, et qu'il y a fort à parier que les internautes consultent le lien proposé par Google, par curiosité. D'autre part, vous entrez ainsi dans les « liens sémantiques » tissés par le Knowledge Graph.

Autre utilisation : pour Google, la Tour Eiffel, le Musée du Louvre, l'Arc de Triomphe, etc. font partie de la même famille. Si vous gérez un site d'informations sur la ville de Paris, il sera donc intéressant de parler de ces différents sites touristiques pour améliorer votre visibilité dans le moteur.

Un autre exemple ? Si votre site parle de Steve Jobs, il peut être intéressant d'évoquer Bill Gates, Steve Wozniak, Tim Cook, Mark Zuckerberg, Jonathan Ive, qui font partie de la même communauté, selon le Knowledge Graph. Chose étonnante, Ronald Wayne (cofondateur de Apple) n'est pas mentionné dans les recherches associées…

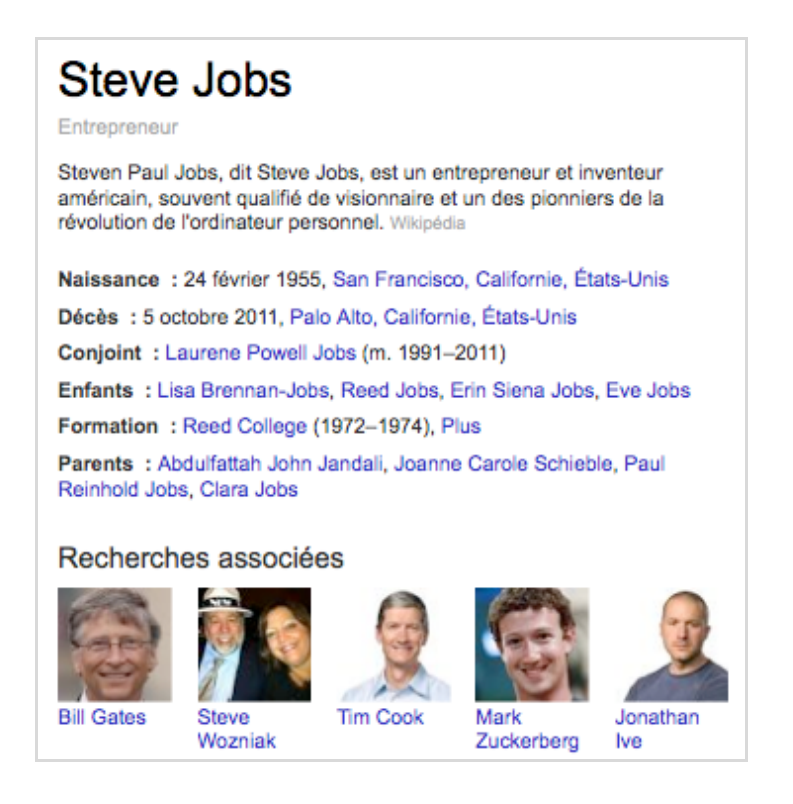

Le Knowledge Graph est certainement encore en phase de déploiement, et il s'agit d'un projet qui reste assez expérimental et perfectible. Néanmoins, cette nouvelle façon d'associer les données et les informations ouvre de nouvelles pistes pour le référencement. Désormais, il faudra penser aux connexions sémantiques lorsque l'on traite d'un sujet donné. Des connexions qui coulent parfois de source mais qui révèlent quelques surprises quand on consulte le Knowledge Graph ! Bref, un sujet de veille d'avenir !

*Par Guillaume THAVAUD, Cellule de veille de la société DTWeb (http://www.dtweb.fr/). Référencement naturel, applications mobiles, création de site web...*